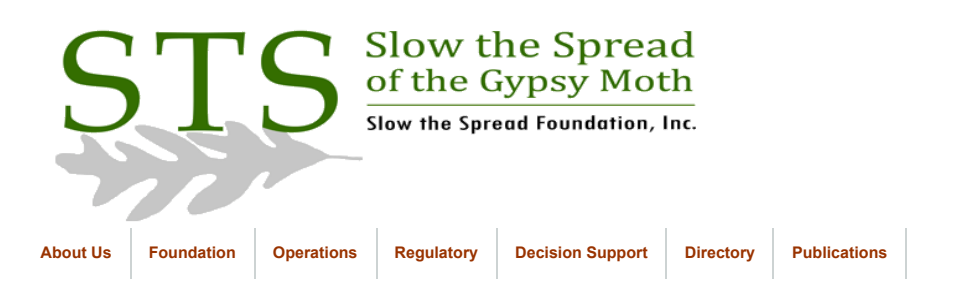

February 2006

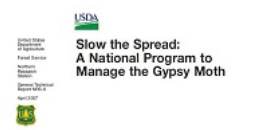

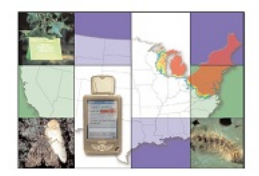

**[Click to return to Database](https://www.gmsts.org/files/documentation/docs_dbintro.html) Documentation** 

## Replicating Data from VT to MSU

Tasks to be performed at Virginia Tech's location:

- 1. Install and configure Net8 if it has not already been done.
- 2. Create an Oracle user with very limited privileges to allow access to data for replication:

CREATE USER snapuser IDENTIFIED BY guest

DEFAULT TABLESPACE gmusers\_ts

TEMPORARY TABLESPACE gmtemp\_ts;

GRANT CREATE SESSION TO snapuser; (Allows connection to database, cannot create objects.)

GRANT 'SELECT' privileges to SNAPUSER on each table to be copied.

3. Create objects required by Oracle for snapshot management. Log in as SYS and run Oracle script file 'dbmssnap.sql' (located in \$ORACLE\_HOME/rdbms/admin). This was probably done when the Oracle software was installed or upgraded.

cd \$ORACLE\_HOME/rdbms/admin

sqlplus SYS

SQLPLUS> @dbmssnap

Tasks to be performed at Michigan State University:

1. Create a private database link owned by GYPSY to connect to VT:

CREATE DATABASE LINK sts.world

CONNECT TO snapuser

IDENTIFIED BY guest

USING 'trap.mothsbane.ento.vt.edu';

2. Create a tablespace to hold snapshots:

CREATE TABLESPACE gmsnap\_ts

DATAFILE '/orandx/oracle/sts/gmsnap01.dbf' SIZE 50M

AUTOEXTEND ON NEXT 2M MAXSIZE 300M

DEFAULT STORAGE (INITIAL 2M NEXT 2M MINEXTENTS 1

MAXEXTENTS UNLIMITED PCTINCREASE 0)

ONLINE;

3. Create snapshots. Include storage parameters:

CREATE MATERIALIZED VIEW GYPSY.VA\_ERRORS

TABLESPACE GMSNAP\_TS

NOCACHE

LOGGING

NOPARALLEL

BUILD IMMEDIATE

USING INDEX

TABLESPACE GMUSER\_TS

REFRESH COMPLETE

START WITH TO\_DATE('07-Feb-2006 06:00:00','dd-mon-yyyy hh24:mi:ss')

TABLESPACE GMUSER\_TS

(ID) LOGGING

CREATE UNIQUE INDEX GYPSY.PK\_GMHIST\_ID1 ON GYPSY.VA\_GM\_HISTORICAL

SELECT "GM\_HISTORICAL"."ID" "ID","GM\_HISTORICAL"."AIPM\_QUAD" "AIPM\_QUAD","GM\_HISTORICAL"."SITE" "SITE","GM\_HISTORICAL"."UTM\_EAST" "UTM\_EAST","GM\_HISTORICAL"."UTM\_NORTH" "UTM\_NORTH","GM\_HISTORICAL"."GRID" "GRID","GM\_HISTORICAL"."PLACE\_DATE" "PLACE\_DATE","GM\_HISTORICAL"."TOTAL\_CATCH" "TOTAL\_CATCH","GM\_HISTORICAL"."COUNTY" "COUNTY","GM\_HISTORICAL"."STATE" "STATE","GM\_HISTORICAL"."AGENCY" "AGENCY","GM\_HISTORICAL"."POL\_JURISDICTION" "POL\_JURISDICTION","GM\_HISTORICAL"."TRAP\_TYPE" "TRAP\_TYPE","GM\_HISTORICAL"."TRAPPER" "TRAPPER","GM\_HISTORICAL"."HABITAT" "HABITAT","GM\_HISTORICAL"."GRIDNODE\_UTME" "GRIDNODE\_UTME","GM\_HISTORICAL"."GRIDNODE\_UTMN" "GRIDNODE\_UTMN","GM\_HISTORICAL"."SENTINEL" "SENTINEL","GM\_HISTORICAL"."PROJECT" -<br>"PROJECT","GM\_HISTORICAL"."USGS\_CODE" "USGS\_CODE","GM\_HISTORICAL"."GENERATED\_CATCH" "GENERATED\_CATCH","GM\_HISTORICAL"."YEAR" "YEAR","GM\_HISTORICAL"."GPS\_DATA" "GPS\_DATA","GM\_HISTORICAL"."ENTRY\_TYPE" "ENTRY\_TYPE","GM\_HISTORICAL"."OMIT\_REASON" "OMIT\_REASON","GM\_HISTORICAL"."OUTSIDE\_TARGET" "OUTSIDE\_TARGET","GM\_HISTORICAL"."DISTANCE\_OUTSIDE" "DISTANCE\_OUTSIDE","GM\_HISTORICAL"."BLOCK\_ID" "BLOCK\_ID","GM\_HISTORICAL"."UTM\_ZONE" "UTM\_ZONE" FROM "GYPSY"."GM\_HISTORICAL"@TRAP.MOTHSBANE.ENTO.VT.EDU@SNAP "GM\_HISTORICAL";

AS

WITH PRIMARY KEY

NEXT TRUNC(SYSDATE + 30) + 6/24

START WITH TO\_DATE('27-Feb-2006 06:00:00','dd-mon-yyyy hh24:mi:ss')

REFRESH COMPLETE

TABLESPACE GMUSER\_TS

USING INDEX

BUILD IMMEDIATE

NOPARALLEL

LOGGING

NOCACHE

TABLESPACE GMSNAP\_TS

CREATE MATERIALIZED VIEW GYPSY.VA\_GM\_HISTORICAL

SELECT "ERROR\_SUMMARY"."ID" "ID","ERROR\_SUMMARY"."CONSTRAINT" "CONSTRAINT","ERROR\_SUMMARY"."DATE\_IN" "DATE\_IN","ERROR\_SUMMARY"."DATE\_OUT" "DATE\_OUT" FROM "GYPSY"."ERROR\_SUMMARY"@TRAP.MOTHSBANE.ENTO.VT.EDU@SNAP "ERROR\_SUMMARY";

AS

WITH ROWID

NEXT TRUNC(SYSDATE + 1) + 6/24

START WITH TO\_DATE('07-Feb-2006 06:00:00','dd-mon-yyyy hh24:mi:ss')

REFRESH COMPLETE

TABLESPACE GMUSER\_TS

USING INDEX

BUILD IMMEDIATE

NOPARALLEL

LOGGING

WITH ROWID

AS

NOCACHE

TABLESPACE GMSNAP\_TS

NEXT TRUNC(SYSDATE + 1) + 6/24

CREATE MATERIALIZED VIEW GYPSY.VA\_ESUMM

SELECT "ERRORS"."ROW\_ID" "ROW\_ID","ERRORS"."OWNER" "OWNER","ERRORS"."TABLE\_NAME" "TABLE\_NAME","ERRORS"."CONSTRAINT" "CONSTRAINT","ERRORS"."MESSAGE" "MESSAGE" FROM

"GYPSY"."ERRORS"@TRAP.MOTHSBANE.ENTO.VT.EDU@SNAP "ERRORS";

CREATE UNIQUE INDEX GYPSY.PK\_INSPECT\_ID1 ON GYPSY.VA\_INSPECT

 $(ID)$ 

https://www.gmsts.org/files/documentation/snapshots\_VT\_to\_MSU.html 3/8

SELECT "INSPECTION"."QUAD" "QUAD","INSPECTION"."SITE" "SITE","INSPECTION"."DAY" "DAY","INSPECTION"."VISIT" "VISIT","INSPECTION"."CONDITION" "CONDITION","INSPECTION"."CATCH" "CATCH","INSPECTION"."TRAPPER" "TRAPPER","INSPECTION"."ADD\_DATE" "ADD\_DATE","INSPECTION"."SCAN\_DATE" "SCAN\_DATE","INSPECTION"."ID" "ID","INSPECTION"."DEPTH" "DEPTH","INSPECTION"."FIELD\_CHECK" "FIELD\_CHECK","INSPECTION"."GPS\_DATA" "GPS\_DATA","INSPECTION"."QC\_FAIL" "QC\_FAIL","INSPECTION"."UTM\_EAST" "UTM\_EAST","INSPECTION"."UTM\_NORTH" "UTM\_NORTH","INSPECTION"."ENTRY\_TYPE" "ENTRY\_TYPE","INSPECTION"."UTM\_ZONE" "UTM\_ZONE","INSPECTION"."STATE" "STATE" FROM "GYPSY"."INSPECTION"@TRAP.MOTHSBANE.ENTO.VT.EDU@SNAP "INSPECTION";

AS

NEXT TRUNC(SYSDATE + 1) + 6/24

START WITH TO\_DATE('07-Feb-2006 06:00:00','dd-mon-yyyy hh24:mi:ss')

REFRESH COMPLETE

WITH PRIMARY KEY

TABLESPACE GMUSER\_TS

USING INDEX

BUILD IMMEDIATE

NOPARALLEL

LOGGING

NOCACHE

TABLESPACE GMSNAP\_TS

CREATE MATERIALIZED VIEW GYPSY.VA\_INSPECT

NOPARALLEL;

TABLESPACE GMUSER\_TS

LOGGING

(ID)

CREATE UNIQUE INDEX GYPSY.PK\_GMHIST\_INSP\_ID1 ON GYPSY.VA\_GM\_HIST\_INSP

SELECT "GM\_HIST\_INSPECT"."QUAD" "QUAD","GM\_HIST\_INSPECT"."SITE" "SITE","GM\_HIST\_INSPECT"."DAY" "DAY","GM\_HIST\_INSPECT"."VISIT" "VISIT","GM\_HIST\_INSPECT"."CONDITION" "CONDITION","GM\_HIST\_INSPECT"."CATCH" "CATCH","GM\_HIST\_INSPECT"."TRAPPER" "TRAPPER","GM\_HIST\_INSPECT"."ID" "ID","GM\_HIST\_INSPECT"."DEPTH" "DEPTH","GM\_HIST\_INSPECT"."FIELD\_CHECK" "FIELD\_CHECK","GM\_HIST\_INSPECT"."GPS\_DATA" "GPS\_DATA","GM\_HIST\_INSPECT"."QC\_FAIL" "QC\_FAIL","GM\_HIST\_INSPECT"."UTM\_EAST" "UTM\_EAST","GM\_HIST\_INSPECT"."UTM\_NORTH" "UTM\_NORTH","GM\_HIST\_INSPECT"."ENTRY\_TYPE" "ENTRY\_TYPE","GM\_HIST\_INSPECT"."YEAR" "YEAR","GM\_HIST\_INSPECT"."STATE" "STATE","GM\_HIST\_INSPECT"."COUNTY" "COUNTY","GM\_HIST\_INSPECT"."BLOCK\_ID" "BLOCK\_ID","GM\_HIST\_INSPECT"."UTM\_ZONE" "UTM\_ZONE" FROM "GYPSY"."GM\_HIST\_INSPECT"@TRAP.MOTHSBANE.ENTO.VT.EDU@SNAP "GM\_HIST\_INSPECT";

AS

WITH PRIMARY KEY

NEXT TRUNC(SYSDATE + 30) +6/24

START WITH TO\_DATE('27-Feb-2006 06:00:00','dd-mon-yyyy hh24:mi:ss')

REFRESH COMPLETE

TABLESPACE GMUSER\_TS

USING INDEX

BUILD IMMEDIATE

NOPARALLEL

LOGGING

NOCACHE

TABLESPACE GMSNAP\_TS

CREATE MATERIALIZED VIEW GYPSY.VA\_GM\_HIST\_INSP

NOPARALLEL;

https://www.gmsts.org/files/documentation/snapshots\_VT\_to\_MSU.html 4/8

SELECT "PEOPLE"."ID" "ID","PEOPLE"."INITIALS" "INITIALS","PEOPLE"."FIRSTNAME" "FIRSTNAME","PEOPLE"."MI" "MI","PEOPLE"."LASTNAME" "LASTNAME","PEOPLE"."ADDRESS1" "ADDRESS1","PEOPLE"."ADDRESS2" "ADDRESS2","PEOPLE"."CITY" "CITY","PEOPLE"."STATE" "STATE","PEOPLE"."ZIP" "ZIP","PEOPLE"."AGENCY"

"AGENCY","PEOPLE"."PHONE" "PHONE","PEOPLE"."PHONE2" "PHONE2","PEOPLE"."TITLE" "TITLE","PEOPLE"."SUPERVISOR" "SUPERVISOR","PEOPLE"."TRAPPER" "TRAPPER","PEOPLE"."FAX" "FAX","PEOPLE"."E\_MAIL" "E\_MAIL","PEOPLE"."NETWORK\_REP" "NETWORK\_REP","PEOPLE"."MAIL\_LABEL" "MAIL\_LABEL" FROM "GYPSY"."PEOPLE"@TRAP.MOTHSBANE.ENTO.VT.EDU@SNAP

LOGGING

TABLESPACE GMUSER\_TS

NOPARALLEL;

CREATE MATERIALIZED VIEW GYPSY.VA\_OMITS

TABLESPACE GMSNAP\_TS

NOCACHE

LOGGING

NOPARALLEL

BUILD IMMEDIATE

USING INDEX

TABLESPACE GMUSER\_TS

WITH PRIMARY KEY

(QUAD, SITE) LOGGING

NOPARALLEL;

NOCACHE LOGGING NOPARALLEL BUILD IMMEDIATE USING INDEX

TABLESPACE GMUSER\_TS

TABLESPACE GMSNAP\_TS

TABLESPACE GMUSER\_TS REFRESH COMPLETE

WITH PRIMARY KEY

AS

"PEOPLE";

NEXT TRUNC(SYSDATE + 1) + 6/24

CREATE MATERIALIZED VIEW GYPSY.VA\_PEOPLE

AS

NEXT TRUNC(SYSDATE + 1) + 6/24

START WITH TO\_DATE('08-Feb-2006 06:00:00','dd-mon-yyyy hh24:mi:ss')

"ENTRY\_TYPE","OMITTED\_SITES"."UTM\_ZONE" "UTM\_ZONE" FROM

START WITH TO\_DATE('08-Feb-2006 06:00:00','dd-mon-yyyy hh24:mi:ss')

CREATE UNIQUE INDEX GYPSY.PK\_PEOPLEID1 ON GYPSY.VA\_PEOPLE

SELECT "OMITTED\_SITES"."ID" "ID","OMITTED\_SITES"."QUAD" "QUAD","OMITTED\_SITES"."SITE"

"SCAN\_DATE","OMITTED\_SITES"."GPS\_DATA" "GPS\_DATA","OMITTED\_SITES"."ENTRY\_TYPE"

"GYPSY"."OMITTED\_SITES"@TRAP.MOTHSBANE.ENTO.VT.EDU@SNAP "OMITTED\_SITES";

CREATE UNIQUE INDEX GYPSY.PK\_OMITTED\_QUADSITE1 ON GYPSY.VA\_OMITS

"SITE","OMITTED\_SITES"."UTM\_EAST" "UTM\_EAST","OMITTED\_SITES"."UTM\_NORTH" "UTM\_NORTH","OMITTED\_SITES"."COUNTY"

"COUNTY","OMITTED\_SITES"."STATE" "STATE","OMITTED\_SITES"."AGENCY" "AGENCY","OMITTED\_SITES"."TRAPPER" "TRAPPER","OMITTED\_SITES"."GRID" "GRID","OMITTED\_SITES"."DAY" "DAY","OMITTED\_SITES"."PROJECT"

"PROJECT","OMITTED\_SITES"."WHY" "WHY","OMITTED\_SITES"."ADD\_DATE" "ADD\_DATE","OMITTED\_SITES"."SCAN\_DATE"

REFRESH COMPLETE

LOGGING

(ID)

TABLESPACE GMUSER\_TS

NOPARALLEL;

CREATE MATERIALIZED VIEW GYPSY.VA\_PLACE

TABLESPACE GMSNAP\_TS

NOCACHE

LOGGING

NOPARALLEL

BUILD IMMEDIATE

USING INDEX

TABLESPACE GMUSER\_TS

REFRESH COMPLETE

START WITH TO\_DATE('08-Feb-2006 06:00:00','dd-mon-yyyy hh24:mi:ss')

NEXT TRUNC(SYSDATE + 1) + 6/24

WITH PRIMARY KEY

## AS

SELECT "PLACEMENT"."ID" "ID","PLACEMENT"."QUAD" "QUAD","PLACEMENT"."SITE" "SITE","PLACEMENT"."COUNTY" "COUNTY","PLACEMENT"."STATE" "STATE","PLACEMENT"."GRID" "GRID","PLACEMENT"."UTM\_EAST" "UTM\_EAST","PLACEMENT"."UTM\_NORTH" "UTM\_NORTH","PLACEMENT"."DAY" "DAY","PLACEMENT"."TRAP\_TYPE" "TRAP\_TYPE","PLACEMENT"."SENTINEL" "SENTINEL","PLACEMENT"."AGENCY" "AGENCY","PLACEMENT"."TRAPPER" "TRAPPER","PLACEMENT"."TOTAL\_CATCH" "TOTAL\_CATCH","PLACEMENT"."PROJECT" "PROJECT","PLACEMENT"."GRIDNODE\_UTME" "GRIDNODE\_UTME","PLACEMENT"."GRIDNODE\_UTMN" "GRIDNODE\_UTMN","PLACEMENT"."ADD\_DATE" "ADD\_DATE","PLACEMENT"."SCAN\_DATE" "SCAN\_DATE","PLACEMENT"."GPS\_DATA" "GPS\_DATA","PLACEMENT"."ENTRY\_TYPE" "ENTRY\_TYPE","PLACEMENT"."OUTSIDE\_TARGET" "OUTSIDE\_TARGET","PLACEMENT"."DISTANCE\_OUTSIDE" "DISTANCE\_OUTSIDE","PLACEMENT"."UTM\_ZONE" "UTM\_ZONE" FROM "GYPSY"."PLACEMENT"@TRAP.MOTHSBANE.ENTO.VT.EDU@SNAP "PLACEMENT";

CREATE UNIQUE INDEX GYPSY.PK\_PLACEMENT\_QDSITEST1 ON GYPSY.VA\_PLACE

(QUAD, SITE, STATE)

LOGGING

TABLESPACE GMUSER\_TS

NOPARALLEL;

CREATE MATERIALIZED VIEW GYPSY.VA\_SITES

TABLESPACE GMSNAP\_TS

NOCACHE

LOGGING

NOPARALLEL

BUILD IMMEDIATE

USING INDEX

TABLESPACE GMUSER\_TS

https://www.gmsts.org/files/documentation/snapshots\_VT\_to\_MSU.html 5/8

"ID","SITE\_LOCATIONS"."PROJECT" "PROJECT","SITE\_LOCATIONS"."TREATMENT\_TYPE"

"AGENCY","SITE\_LOCATIONS"."SUPERVISOR" "SUPERVISOR","SITE\_LOCATIONS"."TRAPPER"

SELECT "SITE\_LOCATIONS"."QUAD" "QUAD","SITE\_LOCATIONS"."SITE" "SITE","SITE\_LOCATIONS"."AGENCY"

"TRAPPER","SITE\_LOCATIONS"."COUNTY" "COUNTY","SITE\_LOCATIONS"."STATE" "STATE","SITE\_LOCATIONS"."UTM\_EAST" "UTM\_EAST","SITE\_LOCATIONS"."UTM\_NORTH" "UTM\_NORTH","SITE\_LOCATIONS"."GRID" "GRID","SITE\_LOCATIONS"."SENTINEL" "SENTINEL","SITE\_LOCATIONS"."TRAP\_TYPE" "TRAP\_TYPE","SITE\_LOCATIONS"."PLACED" "PLACED","SITE\_LOCATIONS"."ID"

REFRESH COMPLETE

START WITH TO\_DATE('08-Feb-2006 06:00:00','dd-mon-yyyy hh24:mi:ss')

NEXT TRUNC(SYSDATE + 1) + 6/24

WITH PRIMARY KEY

AS

## 8/10/2021 Slow the Spread - Replicating Data

"TREATMENT\_TYPE","SITE\_LOCATIONS"."BID\_UNIT" "BID\_UNIT","SITE\_LOCATIONS"."UTM\_ZONE" "UTM\_ZONE" FROM "GYPSY"."SITE\_LOCATIONS"@TRAP.MOTHSBANE.ENTO.VT.EDU@SNAP "SITE\_LOCATIONS";

CREATE UNIQUE INDEX GYPSY.PK\_SITELOC\_QUADSITE1 ON GYPSY.VA\_SITES

https://www.gmsts.org/files/documentation/snapshots\_VT\_to\_MSU.html 6/8

START WITH TO\_DATE('08-Feb-2006 06:00:00','dd-mon-yyyy hh24:mi:ss')

(QUAD, SITE, STATE)

LOGGING

TABLESPACE GMUSER\_TS

NOPARALLEL;

START WITH TO\_DATE('08-Feb-2006 06:00:00','dd-mon-yyyy hh24:mi:ss')

"BID\_UNIT","SITE\_LOCATIONS\_CTY"."UTM\_ZONE" "UTM\_ZONE" FROM

SELECT "SITE\_LOCATIONS\_CTY"."COUNTY" "COUNTY","SITE\_LOCATIONS\_CTY"."BLOCK\_ID"

"AGENCY","SITE\_LOCATIONS\_CTY"."SUPERVISOR" "SUPERVISOR","SITE\_LOCATIONS\_CTY"."TRAPPER" "TRAPPER","SITE\_LOCATIONS\_CTY"."STATE" "STATE","SITE\_LOCATIONS\_CTY"."UTM\_EAST" "UTM\_EAST","SITE\_LOCATIONS\_CTY"."UTM\_NORTH" "UTM\_NORTH","SITE\_LOCATIONS\_CTY"."GRID" "GRID","SITE\_LOCATIONS\_CTY"."SENTINEL" "SENTINEL","SITE\_LOCATIONS\_CTY"."TRAP\_TYPE"

"GYPSY"."SITE\_LOCATIONS\_CTY"@TRAP.MOTHSBANE.ENTO.VT.EDU@SNAP "SITE\_LOCATIONS\_CTY";

CREATE UNIQUE INDEX GYPSY.PK\_SITELOC\_CTYSTBLKSITE1 ON GYPSY.VA\_SITES\_CTY

"BLOCK\_ID","SITE\_LOCATIONS\_CTY"."SITE" "SITE","SITE\_LOCATIONS\_CTY"."QUAD" "QUAD","SITE\_LOCATIONS\_CTY"."AGENCY"

"TRAP\_TYPE","SITE\_LOCATIONS\_CTY"."PLACED" "PLACED","SITE\_LOCATIONS\_CTY"."ID" "ID","SITE\_LOCATIONS\_CTY"."PROJECT"

"PROJECT","SITE\_LOCATIONS\_CTY"."TREATMENT\_TYPE" "TREATMENT\_TYPE","SITE\_LOCATIONS\_CTY"."BID\_UNIT"

CREATE MATERIALIZED VIEW GYPSY.VA\_SITES\_CTY

TABLESPACE GMSNAP\_TS

NOCACHE

LOGGING

NOPARALLEL

BUILD IMMEDIATE

USING INDEX

WITH PRIMARY KEY

AS

TABLESPACE GMUSER\_TS REFRESH COMPLETE

NEXT TRUNC(SYSDATE + 1) + 6/24

(STATE, COUNTY, BLOCK\_ID, SITE)

CREATE MATERIALIZED VIEW GYPSY.VA\_TINSPECT

TABLESPACE GMUSER\_TS

TABLESPACE GMSNAP\_TS

TABLESPACE GMUSER\_TS REFRESH COMPLETE

WITH PRIMARY KEY

AS

NEXT TRUNC(SYSDATE + 1) + 6/24

LOGGING

NOPARALLEL;

NOCACHE LOGGING NOPARALLEL BUILD IMMEDIATE USING INDEX

## 8/10/2021 Slow the Spread - Replicating Data

SELECT "TEST\_INSPECTION"."ID" "ID","TEST\_INSPECTION"."ABBREVIATION" "ABBREVIATION","TEST\_INSPECTION"."SITE" "SITE","TEST\_INSPECTION"."DAY" "DAY","TEST\_INSPECTION"."VISIT" "VISIT","TEST\_INSPECTION"."CONDITION" "CONDITION","TEST\_INSPECTION"."CATCH" "CATCH","TEST\_INSPECTION"."INITIALS" "INITIALS","TEST\_INSPECTION"."DATE\_IN" "DATE\_IN","TEST\_INSPECTION"."ROW\_ID" "ROW\_ID","TEST\_INSPECTION"."DEPTH" "DEPTH","TEST\_INSPECTION"."GPS\_DATA" "GPS\_DATA","TEST\_INSPECTION"."QC\_FAIL" "QC\_FAIL","TEST\_INSPECTION"."FIELD\_CHECK" "FIELD\_CHECK","TEST\_INSPECTION"."WV\_QUAD\_CODE" "WV\_QUAD\_CODE","TEST\_INSPECTION"."UTM\_EAST" "UTM\_EAST","TEST\_INSPECTION"."UTM\_NORTH" "UTM\_NORTH","TEST\_INSPECTION"."ENTRY\_TYPE" "ENTRY\_TYPE","TEST\_INSPECTION"."BATCH\_LOAD" "BATCH\_LOAD","TEST\_INSPECTION"."STATE" "STATE","TEST\_INSPECTION"."UTM\_ZONE" "UTM\_ZONE","TEST\_INSPECTION"."CSV\_FILE" "CSV\_FILE" FROM "GYPSY"."TEST\_INSPECTION"@TRAP.MOTHSBANE.ENTO.VT.EDU@SNAP "TEST\_INSPECTION";

CREATE UNIQUE INDEX GYPSY.PK\_TESTINSPECT\_ID1 ON GYPSY.VA\_TINSPECT

(ID)

LOGGING

TABLESPACE GMUSER\_TS

NOPARALLEL<sup>:</sup>

CREATE MATERIALIZED VIEW GYPSY.VA\_TPLACE

TABLESPACE GMSNAP\_TS

NOCACHE

LOGGING

NOPARALLEL

BUILD IMMEDIATE

USING INDEX

TABLESPACE GMUSER\_TS

REFRESH COMPLETE

START WITH TO\_DATE('08-Feb-2006 06:00:00','dd-mon-yyyy hh24:mi:ss')

NEXT TRUNC(SYSDATE + 1) + 6/24

WITH PRIMARY KEY

AS

SELECT "TEST\_PLACEMENT"."ID" "ID","TEST\_PLACEMENT"."ABBREVIATION" "ABBREVIATION","TEST\_PLACEMENT"."SITE" "SITE","TEST\_PLACEMENT"."COUNTY" "COUNTY","TEST\_PLACEMENT"."STATE" "STATE","TEST\_PLACEMENT"."GRID" "GRID","TEST\_PLACEMENT"."UTM\_EAST" "UTM\_EAST","TEST\_PLACEMENT"."UTM\_NORTH" "UTM\_NORTH","TEST\_PLACEMENT"."DAY" "DAY","TEST\_PLACEMENT"."TRAP\_TYPE" "TRAP\_TYPE","TEST\_PLACEMENT"."SENTINEL" "SENTINEL","TEST\_PLACEMENT"."AGENCY" "AGENCY","TEST\_PLACEMENT"."INITIALS" "INITIALS","TEST\_PLACEMENT"."DATE\_IN" "DATE\_IN","TEST\_PLACEMENT"."ROW\_ID" "ROW\_ID","TEST\_PLACEMENT"."EXTRA\_VAR" "EXTRA\_VAR","TEST\_PLACEMENT"."GPS\_DATA" "GPS\_DATA","TEST\_PLACEMENT"."ELEVATION" "ELEVATION","TEST\_PLACEMENT"."WV\_QUAD\_CODE" "WV\_QUAD\_CODE","TEST\_PLACEMENT"."ENTRY\_TYPE" "ENTRY\_TYPE","TEST\_PLACEMENT"."BATCH\_LOAD" "BATCH\_LOAD","TEST\_PLACEMENT"."OUTSIDE\_TARGET" "OUTSIDE\_TARGET","TEST\_PLACEMENT"."DISTANCE\_OUTSIDE" "DISTANCE\_OUTSIDE","TEST\_PLACEMENT"."UTM\_ZONE" "UTM\_ZONE","TEST\_PLACEMENT"."CSV\_FILE" "CSV\_FILE" FROM "GYPSY"."TEST\_PLACEMENT"@TRAP.MOTHSBANE.ENTO.VT.EDU@SNAP "TEST\_PLACEMENT";

CREATE UNIQUE INDEX GYPSY.PK\_TESTPLACE\_ID1 ON GYPSY.VA\_TPLACE

(ID)

LOGGING

TABLESPACE GMUSER\_TS

NOPARALLEL;

The built-in package DBMS\_REFRESH is used to schedule automatic updates of the snapshots. The script that is used to create the DBMS\_REFRESH package is in \$ORACLE\_HOME/rdbms/admin/dbmssnap.sql. You can read through the file to find information about the package.

4. Create a refresh group to be used to schedule updates of the snapshots. The update interval specified in the refresh group will override the interval given with the snapshot creation statement. The following statement will create a refresh group that will be initially updated at 3:00 p.m. of the current day. The snapshots will be updated at 6:00 a.m. daily beginning the next day.

EXECUTE DBMS\_REFRESH.MAKE('va\_ref\_group', 'va\_errors, va\_esumm, va\_inspect, va\_omits, va\_people, va\_place, va\_sites, va\_sites\_cty, va\_tinspect, va\_tplace', TRUNC(SYSDATE)+15/24, 'TRUNC(SYSDATE+1)+6/24',TRUE,TRUE);

EXECUTE DBMS\_REFRESH.MAKE('va\_ref\_hist\_group','va\_gm\_historical, va\_gm\_hist\_insp', TRUNC(SYSDATE)+15/24, 'TRUNC(SYSDATE+30)+6/24', TRUE, TRUE);

NOTE: Query the following views to get more information on snapshots and refresh groups:

DBA\_SNAPSHOTS - information on snapshots

DBA\_REFRESH - information on refresh groups

DBA\_SNAPSHOT\_REFRESH\_TIMES – most recent refresh of snapshots

© 2012 Slow the Spread Foundation, Inc. Page developed and maintained by Virginia Tech **[Contact Us](mailto:drdodd@vt.edu)**